### YARVの ソースを 読んでみた (VM 編)

http://d.hatena.ne.jp/hzkr/19000101の

まとめ

2007/04/02 (Mon) / d;id:hzkr

## YARV とは

- プログラミング言語 Ruby の処理系 のひとつ
	- ささだこういち さんによる実装<br>Ruby 10 の処理系として太家に
	- Ruby 1.9 の処理系として本家にマージされました• (Yet Another ではなくなった?)
- 特徴
	- Rubyコードを仮想マシン語にコンパイルして実行• 速い!
- URI
	- http://www.atdot.net/yarv/
	- http://svn.ruby-lang.org/repos/ruby/trunk/

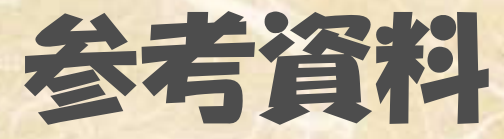

#### YARV Maniacs

http://jp.rubyist.net/magazine/?0006-YarvManiacs

#### Ruby ソースコード完全解説

- http://i.loveruby.net/ja/rhg/

#### Ruby リファレンスマニュアル

• http://www.ruby-lang.org/ja/man/

## 流れ (mainからyarvまで)

main @ main.c ruby\_init @ eval.c• 《바가》》 가루 》 - -・組み込みモジュールの初期化など • ruby options @ eval.c • この辺りで構文解析。本家Rubyと共通。 (Rubyのコード文字列を、NODE型の木構造に変換)- ruby run @ eval.c • Puby avec @ eva ruby\_exec @ eval.c ruby\_exec\_internal @ eval.c –yarvcore\_eval\_parsed @ yarvcore.cここから YARV 評価器スタート

## 流れ (yarv評価器内)

yarvcore\_eval\_parsed @ yarvcore.c• th compile from node @ yarvcore.c • 株女木を VARVフシン藝列に变換(F 構文木を、YARVマシン語列に変換(コンパイル)• VALV ISON NOW WITH ADT @ ISON ( yarv\_iseq\_new\_with\_opt @ iseq.c iseq\_compile @ compile.c iseq\_compile\_each @ compile.c 構文木→マシン語列の変換関数 iseq\_setup @ compile.c 最適化などなど yarvcore\_eval\_iseq @ yarvcore.c $\bullet$  マシン語列を、実行 ここを読むよ

## このスライドの、この後の流れ VMのデータ構造- VM スレッドスタックフレーム実行開始!メインループ!命令定義ファイル

# VMのデータ構造 : VM<br>-

- struct rb\_vm\_struct @ yarvcore.h
	- rb\_thread\_lock\_t global\_interpreter\_lock;
	- rb thread struct\* main\_thread:
	- rb thread struct\* running thread:
	- st table \* living threads:
- VMは「スレッドの集まり」
- ある時点で稼働中のスレッドは常に1個
	- $=$   $=$  running thread

• …略…

- == global\_interpreter\_lock をロックしてるスレッド
	- http://www.atdot.net/~ko1/w3ml/w3ml.cgi/yarv-dev/msg/631
	- http://blade.nagaokaut.ac.jp/cgi-bin/scat.rb/ruby/ruby-dev/30202

# VMのテータ構造 : スレッド

- rb\_thread\_struct @ yarvcore.h
	- VALUE\* stack:
	- rb control frame  $+x$  cfp:
	- native thread data t native thread data: • …略…
- スレッドは
	- 計算用「スタック」
	- 現在の「制御フレーム」
	- あと、YARVスレッドはネイティブスレッドで実装されてるのでそのデータ

# VMのデータ構造 : スタック

• VALUE \* stack = ALLOC\_N(VALUE, RUBY\_VM\_STACK\_SIZE);

#### ただの配列 YARVはスタックマシンなので、ここに値をpushしたりpopしたりして計算

ちなみに RUBY\_VM\_STACK\_SIZE は<br>128\*1024 でした (2007/04/01 128\*1024 でした (2007/04/01現在)

# VMのデータ構造 : 制御フレーム<br>-

struct rb\_control\_frame\_t @ yarvcore.h

- VALUE\* pc: 命令ポインタ
- VALUE\* sp; スタックポインタ
- rb\_iseq\_t\* iseq; 現在の関数/ブロックの命令列
- VALUE\* Ifp: ローカル変数テーフル

などなどなどなど…

VMの今の状態を表す関数/フロック呼び出しごとにスタック的に 制御フレームを積んでいく感じ

# 実行開始!

## 実行開始!

#### メインスレッドの場合

 yarvcore\_eval\_iseq @ yarvcore.c• rb\_thread\_eval @ vm.c $-$  +h eval hody @ ym.  $-$  th\_eval\_body @ vm<sub>.</sub>c

色々あるけど

th eval body

#### から実行開始

#### ● Thread.new で作る新規スレッド

- thread s new @ thread.c
	- thread\_create\_core @ thread.c
		- mativo throad croato @ thro = native\_thread\_create @ thread\_(pthread|win32).c
			- thread\_start\_func\_1 @ thread\_(pthread|win32).c
			- thread\_start\_func\_2 @ thread.c
			- th\_invoke\_proc
			- invoke\_block
			- $-$  +h aval hod  $-$  th\_eval\_body @ vm<sub>.</sub>c

## th\_eval\_body (要約)

VALUEth\_eval\_body(rb\_thread\_t\* th)

if( … vm\_loop\_start:... ) {<br>**n loo**l th\_eval(…); if( th->state != 0 )goto exception\_handler;

else {

…

…

}

}

}

{<br>{

exception\_handler:

例外発生時か. . . Ruby実行終了時にreturn

th eval がメインループ

例外catchするハンドラをここで地道に検索

ハンドラを見つけたら制御フレーム巻き戻してgoto vm\_loop\_start

## return from th eval

例外発生時YARVの"fhrow"命令  $\mathbf{v} = \mathbf{v}$ Rubyコード実行終了時YARVの"finish"命令

> メソッド終了時 (YARVの"leave"命令)<br>には、いちいち +h aval を抜けたいし には、いちいち th\_eval を抜けたりしない

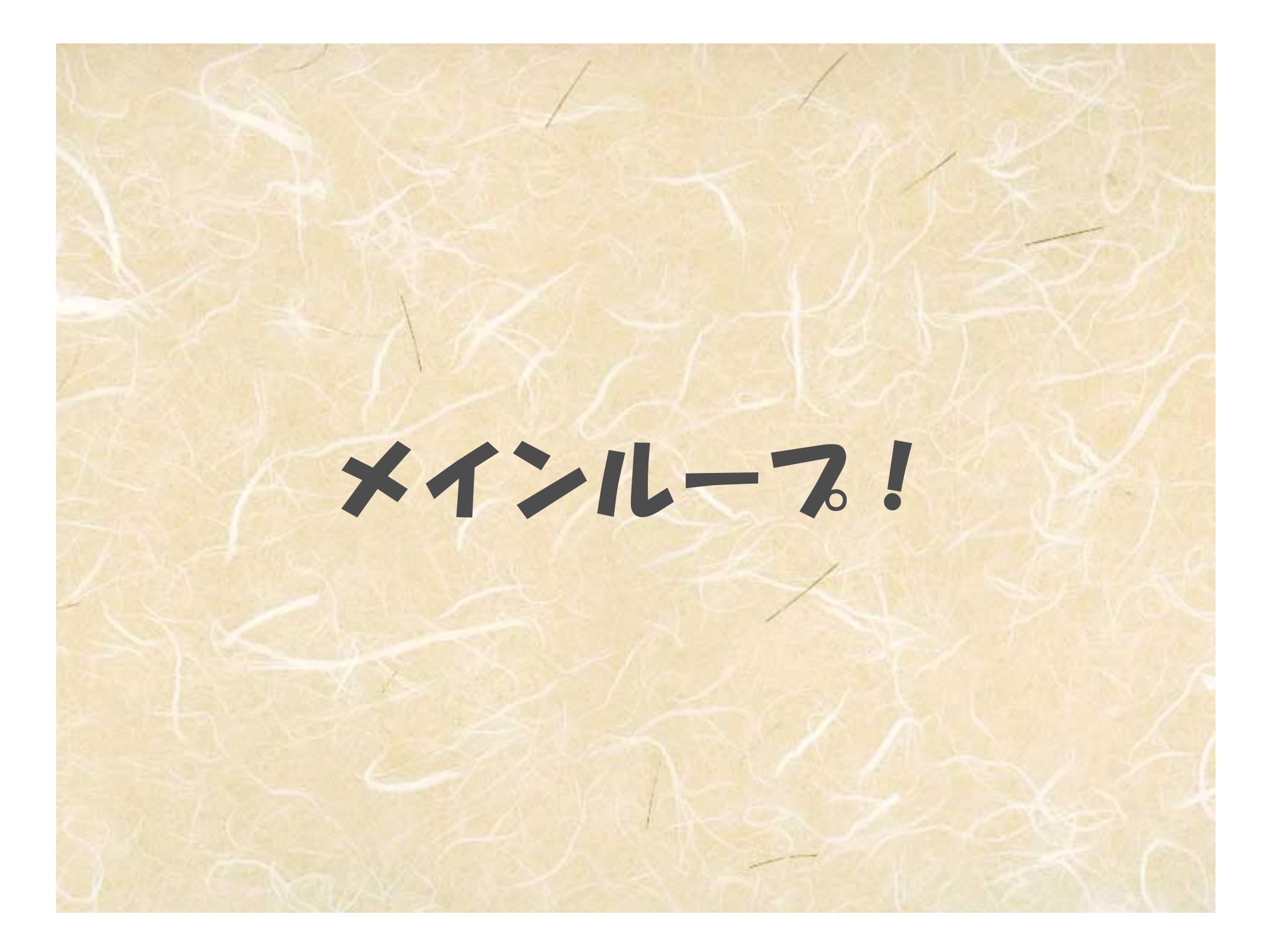

### th eval

{<br>{

}

#### 命令1個読んでswitch&実行,の無限ループ**•…するコードを #include**

VALUEth\_eval( rb\_thread\_t\* th, VALUE initial )

INSN\_DISPATCH();#include "vm.inc"END\_INSN\_DISPATCH();

#### vm.inc

#### ● マクロ展開するとだいたいこんな感じ (スレッデッドコード最適化OFFの場合)

while(1) switch(\*cfp->pc){ case YARVINSN\_leave: … case YARVINSN\_finish: … case YARVINSN\_branchif: ……… / / などなど…<br>} }

「命令定義ファイル(insns.def)」からRubyスクリプトで生成される!

# 命令定義ファイル

#### 各YARV命令の実装を専用記法で書いた物

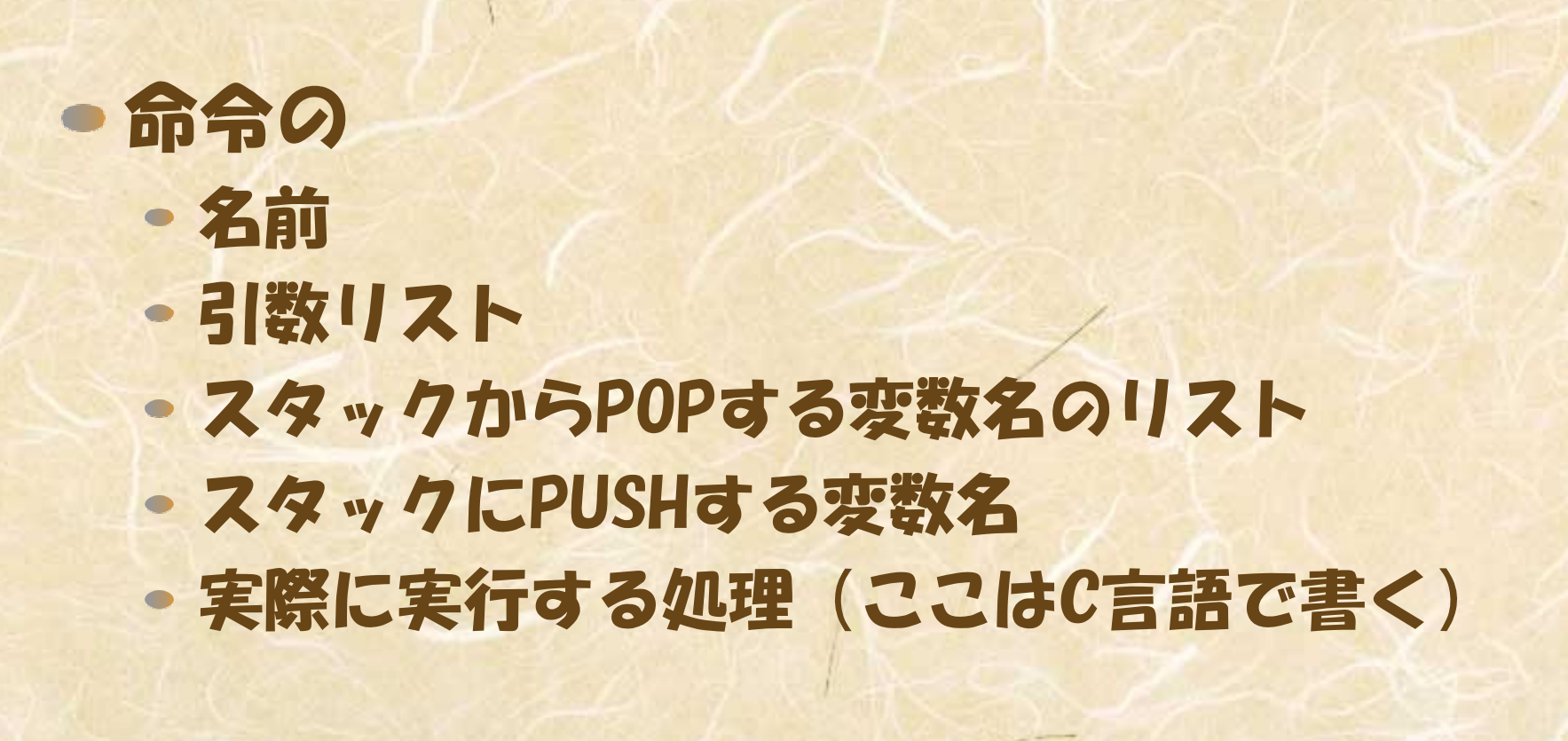

#### ● 例: getlocal 指定された番号のローカル変数の値をスタックに積む命令

ローカル変数にアクセスするときに使われてる命令

DEFINE\_INSN getlocal ← 命令の名前

{<br>{

}

- (lindex\_t idx) ← 命令の引数(ローカル変数番号)
- () ← スタックからPOPする値(なし)
- (VALUE val) ← スタックにPUSHする値

val = \*(GET\_LFP() — idx); ← 実装(制御フレームからローカル 変数領域を取得してそこの値をget)

● 例: tostring スタックトップにある値をString化してスタックに置き直す命令

"#{…}" とかで使われてる命令

DEFINE INSN

{<br>{

}

tostring ← 命令の名前 () ← 命令の引数(なし) (VALUE val) ← スタックからPOPする値 (VALUE val) ← スタックにPUSHする値

val = rb obj as string(val): ← 実装(オフジェクトの表現などは 従来のRubyと同じなので、従来の実装と同じ関数でOk)

#### ● 例: jump

#### 指定された距離だけpc(次に実行する命令のアドレス)を動かす命令

whileやifなどなどで使われてる命令

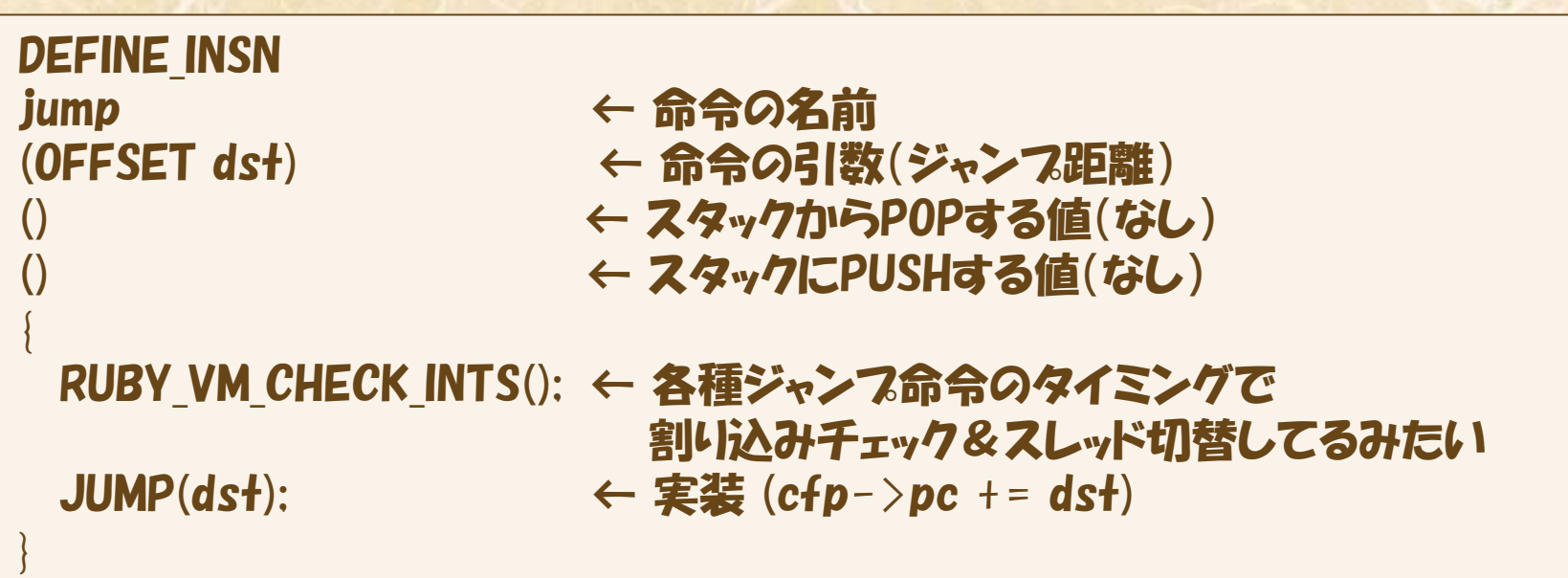

#### ● 例: putobject ●指定されたオフジェクトをスタックに積む 1 とか true とか即値を書いたときに使われる命令<br>-

C実装の部分が空でちょっとかっこいい

DEFINE INSN putobject ← 命令の名前

{<br>{

}

(VALUE val) ← 命令の引数(オフジェクト) () ← スタックからPOPする値(なし) (VALUE val) ← スタックにPUSHする値

#### まとめYARVの、VM実装 …の部分のコードを読んだ結果をまとめました 超ダイジェスト版なので、物足りない方はぜひぜひ http://svn.ruby-lang.org/repos/ruby/trunk/を読みましょう!!